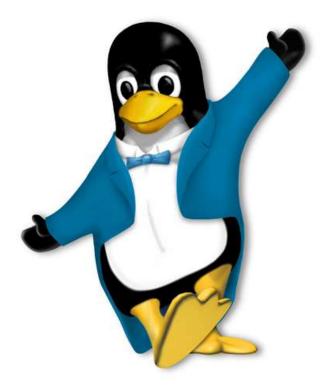

# Porting Intel Applications to 64 bit Linux on POWER

**Matthew Davis** 

**IBM eServer Solutions Enablement** 

#### **Special Notices**

This publication/presentation was produced in the United States. IBM may not offer the products, programs, services or features discussed herein in other countries, and the information may be subject to change without notice. Consult your local IBM business contact for information on the products, programs, services, and features available in your area. Any reference to an IBM product, program, service, or feature is not intended to state or imply that only IBM's product, program, service, or feature may be used. Any functionally equivalent product, program, service, or feature that does not infringe on IBM's intellectual property rights may be used instead.

Information in this presentation concerning non-IBM products was obtained from the suppliers of these products, published announcement material or other publicly available sources. Sources for non-IBM list prices and performance numbers are taken from publicly available information including D.H. Brown, vendor announcements, vendor WWW Home Pages, SPEC Home Page, GPC (Graphics Processing Council) Home Page and TPC (Transaction Processing Performance Council) Home Page. IBM has not tested these products and cannot confirm the accuracy of performance, compatibility or any other claims related to non-IBM products.

Questions on the capabilities of non-IBM products should be addressed to suppliers of those products. IBM may have patents or pending patent applications covering subject matter in this presentation. Furnishing this presentation does not give you any license to these patents. Send license inquiries, in writing, to IBM Director of Licensing, IBM Corporation, New Castle Drive, Armonk, NY 10504-1785 USA. All statements regarding IBM's future direction and intent are subject to change or withdrawal without notice, and represent goals and objectives only. Contact your local IBM office or IBM authorized reseller for the full text of a specific Statement of General Direction.

The information contained in this presentation has not been submitted to any formal IBM test and is distributed "AS IS." While each item may have been reviewed by IBM for accuracy in a specific situation, there is no guarantee that the same or similar results will be obtained elsewhere. The use of this information or the implementation of any techniques described herein is a customer responsibility and depends on the customer's ability to evaluate and integrate them into the customer's operational environment. Customers attempting to adapt these techniques to their own environments do so at their own risk.

The information contained in this document represents the current views of IBM on the issues discussed as of the date of publication. IBM cannot guarantee the accuracy of any information presented after the date of publication.

The following terms are registered trademarks of International Business Machines Corporation in the United States and/or other countries: AIX, AIX 5L, AIX/6000, IBM, RS/6000, VisualAge, e-business (logo), POWER2 Architecture, PowerPC (logo), PowerPC 604, pSeries, SP, iSeries, OS/400, AS/400, POWER3, POWER4, RS64IV, POWER. A full list of U.S. trademarks owned by IBM may be found at http://ibm.com/legal/copy/trade.html. UNIX is a registered trademark of The Open Group. Java and all Java-based trademarks and logos are trademarks of Sun Microsystems, Inc. in the United States and other countries. Lotus, Lotus Domino and Lotus Notes are trademarks or registered trademarks of Lotus Development Corporation. Tivoli, TME, TME 10 and TME 10 Global Enterprise Manager are trademarks or registered trademarks of Tivoli Systems, Inc. Other company, product and service names, which may be denoted by a double asterisk (\*\*), may be trademarks or service marks of others. Linux is a registered trademark of Linus Torvalds. HP-UX and Tru64 are trademarks of HPQ in the United States and other countries. Solaris is a registered trademark of Sun Microsystems in the United States and other countries.

#### © Copyright IBM Corporation 2003. All rights reserved

# **Table of Contents**

| Helpful Terms and Definitions            | 3 |
|------------------------------------------|---|
| POWER TM                                 | 3 |
| Linux for POWER                          | 3 |
| GNU Compiler Collection (GCC)            | 3 |
| SUSE Linux Enterprise Server 8 (SLES 8)  |   |
| Red Hat Enterprise Linux 3 (RHEL 3).     | 4 |
| VisualAge Compiler Set (VA Compiler)     | 4 |
| IA32                                     | 4 |
| GPL                                      | 4 |
| Introduction                             | 5 |
| About POWER Architecture                 | 5 |
| About SLES 8 for POWER                   | 5 |
| About RHEL 3 for POWER                   | 6 |
| Compiler Sets and Architecture Awareness | 6 |
| Porting with the GCC Compiler Set        | 6 |
| Porting with the VisualAge Compiler Set  |   |
| Java                                     | 8 |
| Summary                                  | 9 |
| Additional Information                   | 9 |
| Where to Find Compilers                  | 9 |
| Community Resources                      | 9 |
| §§About the author                       | 9 |
|                                          |   |

## **Helpful Terms and Definitions**

## POWER TM

The 64-bit architecture RISC featured in many enterprise IBM servers.

## Linux for POWER

The Linux operating system running on POWER hardware. It can be assumed in the context of this document that this refers explicitly to IBM iSeries and pSeries servers.

#### **GNU** Compiler Collection (GCC)

The open source GNU Compiler Set, including gcc, the GNU C Compiler, g++, the GNU C++ compiler, and g77, the GNU Fortran77 compiler.

#### SUSE Linux Enterprise Server 8 (SLES 8)

SUSE Linux Enterprise Server, version 8. This is the most recent enterprise Linux offering from SUSE Linux. In the context of this document, SLES 8 refers to SLES 8 for POWER architecture.

#### Red Hat Enterprise Linux 3 (RHEL 3)

Red Hat Enterprise Linux, version 3. This is the most recent enterprise Linux offering from Red Hat Linux. In the context of this document, RHEL 3 refers to RHEL 3 for POWER architecture.

#### VisualAge Compiler Set (VA Compiler)

This compiler set, functionally identical to IBM's high-performance compiler set for AIX, is now available for Linux on POWER. The VA compiler set includes xIC, the VA C compiler, xIC++, the VA C++ compiler, and xIF, the VA Fortran compiler.

#### IA32

The 32 bit Intel architecture.

### **GPL**

The GNU General Public License, under which the Linux kernel and much of the software found in the open source community is licensed. More about the GPL can be found at <u>http://www.gnu.org</u>.

## Introduction

Linux on POWER provides a platform for the development and deployment of 32 bit applications that would benefit from a 64 bit environment. Equipped with a 64 bit kernel and application space, large commercial and computation intensive applications can utilize larger address spaces with Linux on POWER. Applications can be compiled with either the GNU Compiler Collection provided by the Free Software Foundation, or the VisualAge compiler set available from IBM. GCC's strength rests in its standardization across several types of hardware, and therefore the robust portability of code written to be compiled with GCC compilers. And the VisualAge compilers may offer a performance increase upwards of 30% compared to GCC on this high performance hardware, many vendors will want to compile binaries with the VA compilers. This document addresses porting software from the Intel platform to Linux on POWER with both of these compiler sets.

#### About POWER Architecture

Performance Optimized with Enhanced RISC (POWER) architecture is the result of more than a decade of hardware engineering dating to the POWER1 chips released in 1990. The POWER1 was IBM's first commercial RISC processor and debuted at 25 Mhz clock speed. With the extensive parallelism and optimization in the hardware of the current implementations, POWER can deliver more computation per cycle than other chip architectures. Announced in 2001, POWER4 chips feature two 64 bit microprocessors per CPU board and support SMP configurations up to 32 way. In addition to the POWER4 hardware, Linux on POWER also runs on IBM eServer hardware featuring POWER3 and RS64IV hardware. These architectures both feature 64 bit SMP capability and copper fabrication technology, but whereas the RS64IV processors are still actively developed, POWER3 is considered the legacy predecessor to POWER4. Each of the POWER derived chips offers industry leading performance and provides a world class hardware platform for the deployment of Linux on POWER.

#### About SLES 8 for POWER

SUSE Linux, available for more than 10 years, offers two levels of Linux distribution. SUSE Linux 8.0 is intended for workstation environments, and SUSE Linux Enterprise Server version 8 (SLES 8) for enterprise systems. SLES 8 for POWER is the product of more than three years of collaboration between SUSE, IBM, and the open source community. In addition to providing a 64 bit kernel for the POWER architecture, SLES 8 now includes a 64 bit runtime environment and GCC toolchain for building 64 bit versions of popular open source software (e.g. the Apache web server or MySQL). Combined with IBM's VA Compilers for performance critical applications, the 64 bit Linux on POWER environment offered by SLES 8 on IBM iSeries and pSeries hardware delivers an unparalleled platform for developing and deploying Linux solutions. For more information on SUSE Linux, see <u>http://www.SUSE.com/us/company/index.html</u>.

#### About RHEL 3 for POWER

Red Hat Linux is widely recognized as an industry leader in both desktop and enterprise class Linux markets. Compiler and threading implementations in RHEL 3 differ from those in SLES 8. Whereas SLES 8 uses two separate toolchains for GCC implementation, RHEL 3 uses a twin compiler, requiring only a command line flag (-m64) for selection of the 32 or 64 bit compiler. Native Posix Threads for Linux (NPTL), featured in RHEL 3, provide better vertical scaling and general performance improvements over the traditional Linux threading model.

## **Compiler Sets and Architecture Awareness**

Unlike other Linux platforms, Linux on POWER offers not only GCC, but also the IBM VA Compiler set. GCC offers robust portability of code intended for compilation in Linux, while the VA Compilers offer a substantial performance increase over GCC. Both compilers offer 32 and 64 bit compilation modes, and the Linux on POWER environment allows both 32 and 64 bit code to be run simultaneously without a performance loss.

Linux on POWER varies from Linux Intel in that it is both Big Endian (left to right assignment of addresses to bytes in a data word) and 64 bit. Much has been written on byte-ordering and the POWER architecture. For an excellent review of addressing endian concerns, please see chapter 2 of the <u>AIX 5L Porting Guide</u>. Another practical and concise reference on this topic is the <u>Migrating Tru64 Applications to AIX</u> whitepaper. These references may prove particularly useful when migrating code with the VA Compilers.

Regarding 64 bit code, a *long* variable type is not the same as an *int*. On POWER64, *ints* are 4 bytes and *longs* are 8 bytes. Addresses are also 8 bytes. Never cast a pointer to an *int* in 64 bit code; this would mismatch 32 and 64 bit data types.

Take time to ensure that bit-specific code is endian friendly and that libraries are the correct versions and the migration to 64 bit Linux on POWER should be natural.

#### Porting with the GCC Compiler Set

In general, porting code with GCC compilers should be straightforward. Architecture may vary, and occasionally library version discrepancies may arise, but for the most part, GCC is GCC, no matter which architecture it runs on. Architecture specific flags are discouraged for compilation on Linux on POWER (e.g. –m486, -powerpc), as GCC does not have extensive processor maps for optimization routines on these architectures. Also, without architecture specific flags, binary compatibility will be greater across different models of POWER hardware.

64 bit GNU compilers are included in SLES 8 and RHEL 3, and it is recommended to use the compiler sets packaged with the Linux distributions. In SLES8, the compilers installed to a directory under /opt/ and makefiles for source code should be altered to reflect the location of the 64 bit GNU compilers. In some cases, environment variables

will need to be set to reflect the location of the compilers as well. In RHEL3, the biarch toolchain arragement allows for access to the 64 bit compiler by adding the -m64 flag.

In SLES8, he libraries for the 64 bit toolchain are located under the 64 bit toolchain directory tree, so it is important to properly modify the library and compiler path environment variables. Occasionally, the libraries called by code intended for 32 bit compilation will have slight name variations in the 64 bit toolchain. In these cases, a simple symbolic link to the correct library should resolve the issue. Individual examples of such inconsistencies vary by point release of the toolchain, and tend to be resolved at the next release. It is important to report these errors to the bug tracking system located at <u>http://linuxppc.org</u>.

On all architectures, libraries must be compiled with –fPIC; IA32 has this flag applied by default with GCC. On POWER, this flag specifies that the generated code will be used in a shared object.

Developers not familiar with the GPL should reference it carefully and make sure the terms and conditions of the license are understood.

#### Porting with the VisualAge Compiler Set

Compiling code with the VA compiler set has in many cases shown a significant performance increase on Linux for IBM eServers featuring POWER hardware. These compilers, migrated from the high performance compiler set used on AIX, have extensive optimization routines for POWER hardware, and therefore should be used for any application that wants to take full advantage of the POWER architecture's potential. However, software originally intended to be compiled with GCC compilers may need more attention when recompiled with VA compilers. Makefiles need to be edited to reflect the correct path to the VA compilers, by default /opt/ibmcmp/. The correct optimization flags should also be set for the specific architecture (e.g. -03 –qarch=pwr4 –qtune=pwr4 for IBM POWER4 hardware). In addition to optimization modes for various POWER architecture derivatives, the VisualAge compilers can be instructed to compile software in common mode. This guarantees compatibility across all types of POWER architecture at the expense of performance otherwise gained through architecture-specific optimization. When compiling 64 bit code, the compiler must be given the flag for a 64 bit build (i.e. –q64), as it defaults to 32 bit mode.

The VisualAge Compilers do not create object code directly. First, an intermediate language called ".w code" is generated, which is fed back to the compiler's backend optimizer. The optimizer explores variations on the code until the most efficient method is determined. Following this, the compiler generates .o files and then the final binaries.

A few tips to compiling GCC oriented code with the VisualAge compiler set are listed below:

C++ comments: GCC allows C++ style commenting to be used in C files by default, but this is not the case with XLC, the VisualAge C compiler. Since it is not economical to change all the comments in a group of source files to comply

with C style commenting, XLC provides a -q argument to allow these comments, -q cpluscmt. When C code is compiled with this flag, both C and C++ style commenting is interpreted.

Environment variables are often the easiest way to configure build scripts. As opposed to hand editing Configure scripts and Makefiles, it is recommend that relevant environment variables such as \$CC and \$CFLAGS be set and the Configure script be allowed to generate the Makefile without the need for hand editing.

Configure scripts also need to be aware of the proper platform type. This will be either linux-powerpc-unknown-gnu or linux-powerpc64-unknown-gnu. This should be set for compilation with either GCC or VA by appending the -target= flag to the Configure script.

Although extensive documentation for the VisualAge compilers exists, an argument list is provided at the console by running the compiler with no arguments, e.g. \$COMPILER\_PATH/bin/cc.

#### Java

In early distributions of Linux for POWER, the Blackdown JDK was the only available development kit. Blackdown, while renowned for offering a highly compatible JDK, has not boasted the performance the <u>IBM JDK</u> has delivered to Java applications on Linux Intel and AIX platforms. Yet, thanks to the joint effort of IBM, SUSE, and the open source community, Java migration to Linux on POWER is now powered by the 64 bit IBM JDK version 1.4.1. The IBM JDK offers the formal compliance to Java Standards and enterprise class performance expected from IBM development kits. Support for the 64 bit IBM JDK version 1.4.1 is in plan for RHEL 3, with the 32 bit IBM JDK version 1.4.1 available now. Additional performance gains may be found by recompiling requisite C libraries with the VA Compilers.

Developers not accustomed to developing with the IBM JDK should reference documentation available at <u>http://ibm.com/developerworks/java/</u>. This may be helpful for understanding optimal levels of garbage collection, JNI usage, etc.

## Summary

Linux on POWER offers an enterprise class Linux environment, complete with 64 bit kernel, application environment, and toolchains. Unlike other Linux environments, Linux on POWER offers twin compiler sets representing the best of both worlds: ease of migration with open source code and high performance exploitation of the award winning high performance POWER architecture. As a result of more than three years of cooperation between IBM, SUSE, and the open source community, SLES 8 has emerged as a genuine enterprise class distribution and a leader in its field. RHEL 3 is now available as a Linux on POWER distribution from long-time Linux leader, Red Hat. Application performance available on the POWER architecture is now augmented by development tools never before offered on the Linux operating system. In summary, Linux on POWER is the leading platform for the deployment of high performance Linux applications.

## **Additional Information**

### Where to Find Compilers

The best source for GCC compilers for Linux on POWER is from a certified IBM Linux vendor, such as SUSE Linux, as these vendors have taken efforts to build GCC and its libraries to minimize any version discrepancies.

VisualAge compilers can be found at http://ibm.com/software/awdtools/vacpp/.

#### Community Resources

http://gcc.gnu.org http://linuxppc64.org http://ibm.com/developerworks/linux/

#### About the author

*Matt Davis* is a Linux technical consultant in the IBM eServer Solutions Enablement team. As a member of the Linux on POWER project since its inception, he explored and tested emerging technology for Linux on POWER and wrote several reports summarizing his findings. These include Journaling File Systems for Linux PowerPC, Parallel Grid Computing with Linux PowerPC, Open Source Alternatives to Commercial Software for Linux PowerPC, and the Linux Solutions Catalog, to name a few. He came to IBM as an intern during his tenure as a student at the University of Texas at Austin, from which he earned two degrees with academic honors.